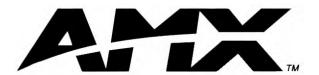

# instruction manual

# **AXC-232++** RS-232/422/485 Interface Card

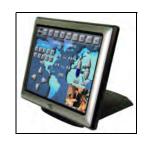

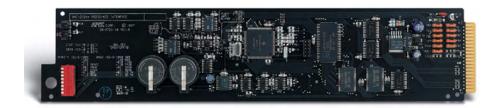

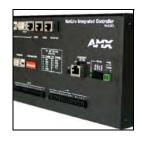

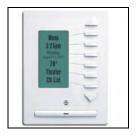

## **Axcess Control Cards**

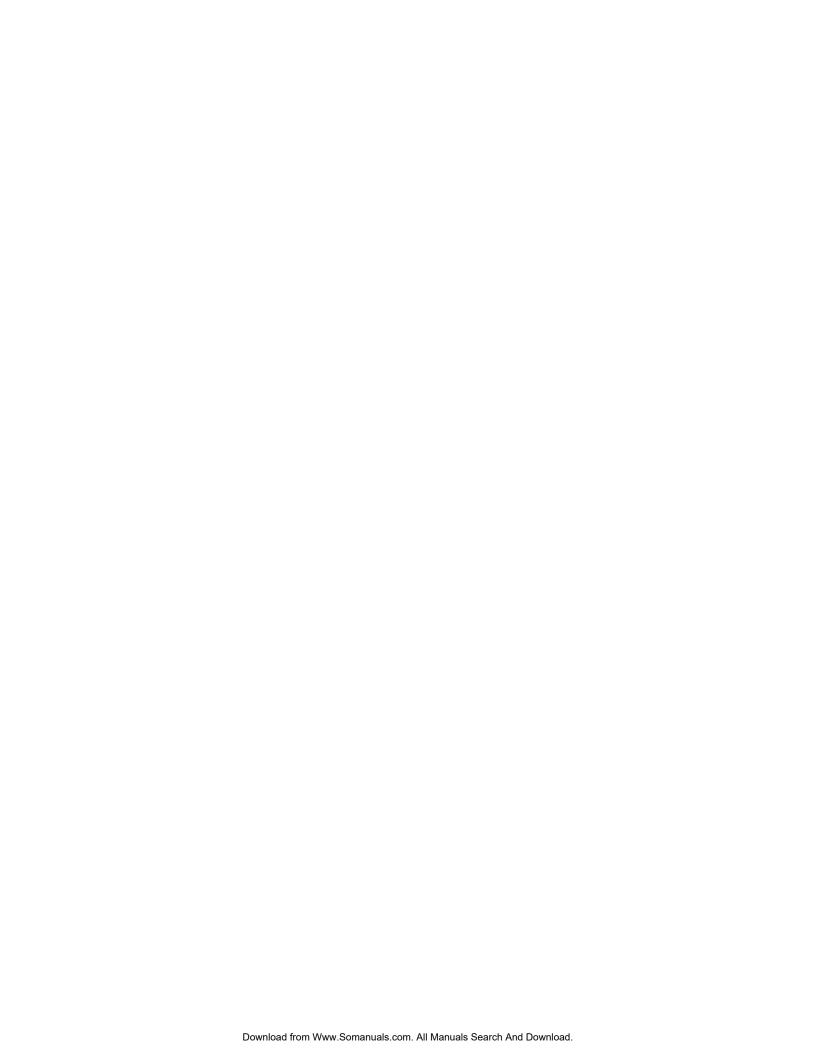

# **Table of Contents**

| Introduction                                               | 1  |
|------------------------------------------------------------|----|
| Specifications                                             | 1  |
| Installation and Wiring                                    | 3  |
| Setting the Internal Jumpers                               | 3  |
| Setting jumper JP1 to terminate RS-422 input with 100 ohms |    |
| Setting jumper JP2 to set the RS-422 port for RS-485 use   |    |
| Setting the RS-232/422 DIP Switch                          | 4  |
| Wiring Devices to the AXC-232++                            | 5  |
| Card Edge Pinouts                                          | 5  |
| Preparing captive wires                                    | 5  |
| Using RS-232                                               | 5  |
| Using RS-422                                               | 6  |
| Using RS-485                                               | 6  |
| Using Hardware Handshaking                                 | 6  |
| Installing the AXC-232++ in a CardFrame:                   | 6  |
| Replacing the Lithium Batteries                            | 7  |
| Programming                                                | 9  |
| Send_Commands                                              | 9  |
| Axcess program characteristics                             | 11 |
| Send_String Escape Sequences                               | 12 |
| AXC-232++ statements                                       | 13 |
| Xmodem Timing Commands                                     | 14 |
| AXIink Master Statements                                   | 14 |
| Reserved Channels                                          | 15 |
| Axcess Master Mode                                         | 15 |

**Table of Contents** 

## Introduction

Many audiovisual and computer-based devices can be remotely controlled using RS-232, RS-422, or RS-485 commands. The AXC-232++ RS-232/422/485 Interface Card can generate virtually unlimited numbers of product/function commands as they are programmed into the AXC-EM Master Card. As needs and technology change, existing cards can be reprogrammed or new cards added, one for each device.

One AXC-232++ card (FIG. 1) is required for each RS-232/422/485 controlled piece of equipment. The AXC-232++ card has a DIP switch to set communications parameters (data bits, stop bits, parity, and baud rates from 300 to 115,200 bps).

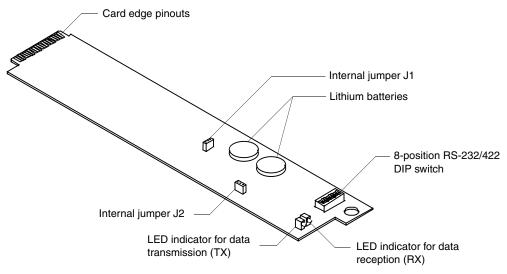

FIG. 1 AXC-232++

Onboard processing and memory allows the controller to take on complex tasks by itself, reducing the processing burden for the AXlink master program. For example, the master program can use simplified commands for generic video switcher or codec control, while a modular driver program in the AXC-232++ handles control for specific makes and models.

## **Specifications**

The table below lists the AXC-232++ specifications.

| Specifications    |                                  |
|-------------------|----------------------------------|
| Dimensions        | 2.7" (69.3 mm) height            |
|                   | 12.8" (325.6 mm) depth           |
| Power requirement | 12 VDC                           |
| Power consumption | 160 mA                           |
| Weight            | 4.8 oz (136.1 g)                 |
| Mounting          | Inserts into an Axcess CardFrame |

| Specifications (Cont.) |                                                                                                    |
|------------------------|----------------------------------------------------------------------------------------------------|
| LEDs:                  |                                                                                                    |
| RX/TX:                 | Red LED indicators for data transmission                                                                                                    |
| RX:                    | Red LED blinks to indicate that the AXC-232++ is receiving RS-232, RS-422, or RS-485 data.                                                                                                    |
| TX:                    | Red LED blinks to indicate that the AXC-232++ is sending RS-232, RS-422, or RS-485 data.                                                                                                    |
| DIP Switch             | 8-position RS-232/422DIP switch.                                                                                                    |
|                        | See Setting the RS-232/422 DIP Switch section on page 4 for configuration details.                                                                                                    |
| Asynchronous data      | • Baud rates - 300, 600, 1200. 2400, 4800, 9600, 19200 and 38400.                                                                                                    |
| standards              | 57600 is supported via the BAUDMED Send Command (see Send_Commands section on page 9 for details).                                                                                                    |
|                        | 115200 is supported via the BAUDHIGH Send Command (see the Send_Commands section on page 9 for details).                                                                                                    |
|                        | • Data bits - 7, 8, and 9                                                                                                    |
|                        | Stop bits - 1 and 2                                                                                                    |
|                        | Parity - None, Odd, Even, Mark and Space                                                                                                    |
| Connectors:            |                                                                                                    |
| • RS-232               | Hardware handshaking (RTS/CTS) data control jack (3-pin male)                                                                                                    |
| • RS-422               | RS-232/422 data control jack (4-pin male)                                                                                                    |
| • +12VDC               | Auxiliary power jack (1-pin male)                                                                                                    |
| • RS-232               | RS-232 data control jack (3-pin male)                                                                                                    |
| AXlink                 | AXlink bus jack (4-pin male)                                                                                                    |
| Buffer                 | • 1000 byte input buffer                                                                                                    |
|                        | • 1000 byte AXlink buffer                                                                                                    |
| Internal jumpers       | Sets differential input termination to enable RS-485 output.                                                                                                    |
| Processor              | 32-bit processor                                                                                                    |
| Memory                 | 384K of non-volatile memory (memory runs Axcess programs independent of the master program. This relieves the AXlink bus and the master of the processing time for controlling those devices; requires Axcess version 3.0 or higher). |

## **Installation and Wiring**

#### **Setting the Internal Jumpers**

The AXC-232++ can be used as an independent RS-232/422/485-controlled interface by setting the internal jumpers (JP1 and JP2). FIG. 1 indicates the location of the jumpers on the card.

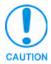

Static electricity can damage electronic components. Before opening the device, discharge any accumulated static electricity from your body by touching a grounded metal object.

#### Setting jumper JP1 to terminate RS-422 input with 100 ohms

Terminating a device involves installing a 100 ohm line terminator. This is typically used to achieve better communication and signal integrity. You will want to terminate when the communication is at a high data rate or over a long distance. Termination can be harmful because it increases the current in the line, and causes more radiation that could interfere with signals.

Jumper JP1 places 100 Ohms termination across RS422 receive data pins 5 & 6:

- 1. Disconnect the RS-232/422/485 connectors.
- 2. Slide the card out of the cardframe.
- **3.** Locate the JP1 jumper (see FIG. 1 on page 1).
- **4.** Install the jumper in the 'ON' position (default setting = OFF).
- **5.** Slide the card back into the cardframe.
- **6.** Reconnect the RS-232/422/485 connectors.

#### Setting jumper JP2 to set the RS-422 port for RS-485 use

- 1. Disconnect the RS-232/422/485 connectors.
- **2.** Slide the card out of the cardframe.
- **3.** Locate the JP2 jumper (see FIG. 1 on page 1).
- **4.** Set jumper JP2 to the ON position (default setting is OFF).
- **5.** Slide the card back into the cardframe.
- **6.** Reconnect the RS-232/422/485 connectors.

## Setting the RS-232/422 DIP Switch

Set the stop bits, data bits, parity, and baud rate on the RS-232/422 DIP switch (see FIG. 1). The AXC-232++ supports the following asynchronous data standards:

- **Stop bits** 1 and 2
- **Data bits** 7, 8, and 9
- Parity None, Odd, Even, Mark, and Space
- **Baud rates** 300, 600, 1,200, 2,400, 4,800, 9,600, 19,200 and 38,400.
  - **57,600** is achieved by setting the DIP switch to 300 baud, and using the 'BAUDMED' Send\_Command (see the *Send\_Commands* section on page 9 for details).
  - 115,200 is achieved by setting the DIP switch to 300 baud, and using the 'BAUDHIGH' Send\_Command (see the *Send\_Commands* section on page 9 for details).

The table below shows the DIP switch numbers, functions, and their corresponding values.

| RS-232/422 DIP Switch Settings |                           |           |        |        |     |       |                   |     |
|--------------------------------|---------------------------|-----------|--------|--------|-----|-------|-------------------|-----|
| Switch                         | 1                         | 2         | 3      | 4      | 5   | 6     | 7                 | 8   |
| Function                       | Stop Bits                 | Data Bits |        | Parity |     |       | <b>Baud Rates</b> |     |
| Setting                        | Off                       | Off       | Off    | Off    | Off | Off   | Off               | Off |
| Value                          | 2 bits                    | 7 bits    |        | Unused |     |       | 300               |     |
|                                | On                        | On        | On     | Off    | Off | On    | Off               | Off |
|                                | 1 bit                     | 8 bits    |        | Unused |     |       | 600               |     |
|                                |                           |           | Off    | On     | Off | Off   | On                | Off |
|                                |                           |           | Unused |        |     | 1,200 |                   |     |
| RS2                            | 232/422                   |           | On     | On     | Off | On    | On                | Off |
|                                |                           |           |        | Unused |     |       | 2,400             |     |
|                                | _             <br>4 5 6 ! | 7 6 ON    | Off    | Off    | On  | Off   | Off               | On  |
|                                |                           |           |        | Mark   |     |       | 4,800             |     |
|                                |                           |           | On     | Off    | On  | On    | Off               | On  |
|                                |                           |           |        | Even   |     |       | 9,600             |     |
|                                |                           |           | Off    | On     | On  | Off   | On                | On  |
|                                |                           |           |        | Odd    |     |       | 19,200            |     |
|                                |                           |           | On     | On     | On  | On    | On                | On  |
|                                |                           |           |        | None   |     |       | 38,400            |     |

## Wiring Devices to the AXC-232++

#### **Card Edge Pinouts**

The table below lists the card edge pinouts and the function of each.

| -232               |
|--------------------|
|                    |
|                    |
| 6-422              |
|                    |
|                    |
| rdware Handshaking |
|                    |
|                    |
|                    |
|                    |
|                    |
| 6-                 |

#### Preparing captive wires

To secure wires in a captive-wire connector:

- 1. Strip 1/4 inch off the wire insulation for all four wires.
- **2.** Tin 2/3 of the exposed wire.
- **3.** Insert each wire into the appropriate captive-wire connector, according to figures 9 through 12. Insert the wire up to the insulation.
- **4.** Turn the captive screws clockwise to secure the fit in the connector.

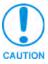

If the device is using a separate power supply, do not connect the power wiring from the AXC-232++ to that device.

#### Using RS-232

When communicating via RS-232, connect the wiring as shown in FIG. 2.

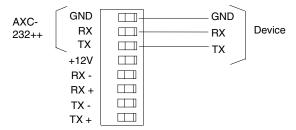

FIG. 2 RS-232 wiring

#### Using RS-422

When communicating via RS-422, connect the wiring as shown in FIG. 3.

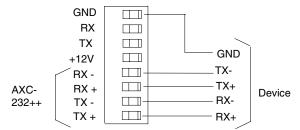

FIG. 3 RS-422 wiring

#### Using RS-485

When communicating via RS-485, connect the wiring as shown in FIG. 4.

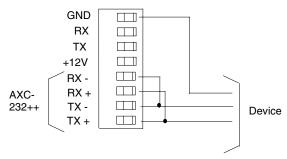

FIG. 4 RS-485 wiring

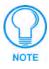

To enable RS-485, set jumper J2 to the ON position (refer to Setting the Internal Jumpers on page 7).

#### Using Hardware Handshaking

When the controlled device requires hardware handshaking, connect the wiring as shown in FIG. 5.

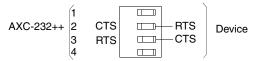

FIG. 5 Hardware handshaking wiring

#### Installing the AXC-232++ in a CardFrame:

- **1.** Remove all static electricity by grounding yourself.
- **2.** Hold the card by the tab end and slide the card into the frame, into one of the slots. Make sure the card is correctly positioned in the guide slot.
- **3.** Gently push the card in until it is firmly seated in the card connector slot. You do not have to disconnect the power to the CardFrame when you install the card. When power is applied to the card, the LEDs blink to indicate the connection.

#### Replacing the Lithium Batteries

The AXC-232++'s lithium batteries have a life of approximately 5 years to protect its memory. When DC power is on, the batteries are not used. When you install the AXC-232++, record the date the batteries should be replaced.

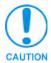

There is a danger of explosion if you replace the batteries incorrectly. Replace batteries with the same or equivalent type recommended by the manufacturer. Dispose of the used batteries according to the manufacturer's instructions. Never recharge, disassemble, or heat batteries above 212°F (100°C). Never solder directly to the batteries or expose the contents of the batteries to water.

Before you remove the lithium batteries, contact your dealer and verify that they have a current copy of your program; this avoids any inadvertent loss of data and prevent an unnecessary service outage.

- **1.** Discharge the static electricity from your body.
- **2.** Unplug the two-pin power connector and any other connectors.
- **3.** Slide the card out of the cardframe.
- **4.** Carefully slide each battery out of its socket (FIG. 6), and insert the new battery.

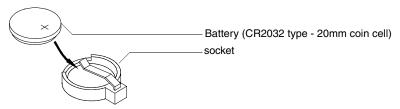

FIG. 6 Lithium battery and socket

- **5.** Slide the card back into the cardframe.
- **6.** Replace the front panel and refasten the two screws.
- **7.** Reconnect any connectors that you removed.

Installation and Wiring

# **Programming**

## Send\_Commands

The AXC-232++ supports the same command set as the AXC-232. Figure 20 lists the AXC-232++ Send\_Commands.

| AXC-232++ Send_Com                                         | mands                                                                                                    |
|------------------------------------------------------------|----------------------------------------------------------------------------------------------------|
| B9MOFF                                                     | Syntax:                                                                                                    |
| Sets data bit mode to normal                               | 'B9MOFF'                                                                                                    |
| with DIP switch settings (default).                        | Example:                                                                                                    |
| (delauit).                                                 | SEND_COMMAND AXC232, 'B9MOFF'                                                                                                    |
|                                                            | Sets the data bit mode to normal.                                                                                                    |
| B9MON                                                      | Syntax:                                                                                                    |
| Enables a special mode to                                  | 'B9MON'                                                                                                    |
| override DIP switch settings.                              | The mode, nine data bits with one stop bit, overrides the data, stop, and parity settings. When the AXC-232++ issues this command, it locks in the baud rate determined by the current DIP switch setting. |
|                                                            | Example:                                                                                                    |
|                                                            | SEND_COMMAND AXC232,'B9MON'                                                                                                    |
|                                                            | Overrides the DIP switch settings.                                                                                                    |
| BAUDHIGH                                                   | Syntax:                                                                                                    |
| Enables 115,200 baud rate                                  | 'BAUDHIGH'                                                                                                    |
| when the DIP switch is set to 300 baud.                    | Example:                                                                                                    |
| 300 baud.                                                  | SEND_COMMAND AXC232, 'BAUDHIGH'                                                                                                    |
|                                                            | Enables 115,200 baud rate.                                                                                                    |
| BAUDLOW                                                    | Syntax:                                                                                                    |
| Enables 300 baud rate when                                 | 'BAUDLOW'                                                                                                    |
| the DIP switch is set to 300 baud setting (default).       | Example:                                                                                                    |
| bada ootiing (doladii).                                    | SEND_COMMAND AXC232, 'BAUDLOW'                                                                                                    |
|                                                            | Enables 300 baud rate.                                                                                                    |
| BAUDMED                                                    | Syntax:                                                                                                    |
| Enables 57,600 baud rate                                   | 'BAUDMED'                                                                                                    |
| when the DIP switch is set to 300 baud.                    | Example:                                                                                                    |
| ooo baaa.                                                  | SEND_COMMAND AXC232, 'BAUDMED'                                                                                                    |
|                                                            | Enables 57,600 baud rate.                                                                                                    |
| CB10N                                                      | Syntax:                                                                                                    |
| Enables placement of charac-                               | 'CB1ON'                                                                                                    |
| ters in the buffer specified by CREATE_BUFFER 1 (default). | Example:                                                                                                    |
|                                                            | SEND_COMMAND AXC232, 'CB10N'                                                                                                    |
|                                                            | Enables placement of characters in the buffer.                                                                                                    |
| CB10FF                                                     | Syntax:                                                                                                    |
| Disables placement of char-                                | 'CB10FF'                                                                                                    |
| acters in the buffer specified by CREATE_BUFFER 1.         | Example:                                                                                                    |
|                                                            | SEND_COMMAND AXC232, 'CB10FF'                                                                                                    |
|                                                            | Disables placement of characters in the buffer.                                                                                                    |

| AXC-232++ Send_Com                                 | mands (Cont.)                                                                                                    |
|----------------------------------------------------|----------------------------------------------------------------------------------------------------|
| CHARD                                              | Syntax:                                                                                                    |
| Sets delay between all trans-                      | 'CHARD- <time>'</time>                                                                                                    |
| mitted characters to incre-                        | Variable:                                                                                                    |
| ment specified.                                    | time = 100 microsecond increments 0 - 255.                                                                                                    |
|                                                    | Example:                                                                                                    |
|                                                    | SEND_COMMAND AXC232,'CHARD-10'                                                                                                    |
|                                                    | Sets 1mS delay between all transmitted characters.                                                                                                  |
| CTSPSH                                             | Syntax:                                                                                                    |
| Enables PUSHes and                                 | 'CTSPSH'                                                                                                    |
| RELEASEs.                                          | Example:                                                                                                    |
|                                                    | SEND_COMMAND AXC232,'CTSPSH'                                                                                                    |
|                                                    | Enables PUSHes, RELEASEs, and status on channel 255 ([0,255] within the AXC-232++) for CTS hardware handshake input. If CTS is high, the channel is |
|                                                    | on.                                                                                                    |
| CTSPSHF                                            | Syntax:                                                                                                    |
| Disables the 'CTSPSH'                              | 'CTSPSHF'                                                                                                    |
| command.                                           | Example:                                                                                                    |
|                                                    | SEND_COMMAND AXC232,'CTSPSHF'                                                                                                    |
|                                                    | Disables the 'CTSPSH' command.                                                                                                    |
| EOFF                                               | Syntax:                                                                                                    |
| Disables the 'EON '                                | 'EOFF'                                                                                                    |
| command (default).                                 | Example:                                                                                                    |
|                                                    | SEND_COMMAND AXC232, 'EOFF'                                                                                                    |
|                                                    | Disables the 'EON' command.                                                                                                    |
| EON                                                | Syntax:                                                                                                    |
| Forces the AXC-232++ to                            | 'EON'                                                                                                    |
| ignore the transmitted characters on its receiver. | Example:                                                                                                    |
| acters on its receiver.                            | SEND_COMMAND AXC232, 'EON'                                                                                                    |
|                                                    | Forces the AXC-232++ to ignore the transmitted characters on its receiver. When using RS-485, the transmitter and receiver are tied together.       |
| HSOFF                                              | Syntax:                                                                                                    |
| Disables hardware                                  | 'HSOFF'                                                                                                    |
| handshaking (default).                             | Example:                                                                                                    |
|                                                    | SEND_COMMAND AXC232, 'HSOFF'                                                                                                    |
|                                                    | Enables placement of characters in the buffer.                                                                                                    |
| HSON                                               | Syntax:                                                                                                    |
| Disables placement of char-                        | 'HSON'                                                                                                    |
| acters in the buffer specified by CREATE_BUFFER 1. | Example:                                                                                                    |
|                                                    | SEND_COMMAND AXC232, 'HSON'                                                                                                    |
|                                                    | Enables hardware handshaking.                                                                                                    |
| RXCLR                                              | Syntax:                                                                                                    |
| Clears any characters in the                       | 'RXCLR'                                                                                                    |
| Receive buffer waiting to be                       | Example:                                                                                                    |
| sent to the AXC-EM.                                | SEND_COMMAND AXC232,'RXCLR'                                                                                                    |
|                                                    | Clears any characters in the Receive buffer waiting to be sent to the AXC-EM. If 'RXCLR' is sent while RTS is low, RTS returns high.                |

| AXC-232++ Send_Com                                    | mands (Cont.)                                                                                                    |
|-------------------------------------------------------|----------------------------------------------------------------------------------------------------|
| RXOFF                                                 | Syntax:                                                                                                    |
| AXC-232++ does not pass on received characters to the | 'RXOFF'                                                                                                    |
|                                                       | Example:                                                                                                    |
| AXC-EM (default).                                     | SEND_COMMAND AXC232,'RXOFF'                                                                                          |
|                                                       | AXC-232++ does not pass on received characters to the AXC-EM.                                                        |
| RXON                                                  | Syntax:                                                                                                    |
| Enables AXC-232++ to send                             | 'RXON'                                                                                                    |
| incoming characters received to the AXC-EM.           | Example:                                                                                                    |
| to the AXC-EM.                                        | SEND_COMMAND AXC232,'RXON'                                                                                           |
|                                                       | Enables AXC-232++ to send incoming characters received to the AXC-EM.                                                |
|                                                       | The AXC-EM automatically sends this command to the AXC-232++ when it executes a 'CREATE_BUFFER' program instruction. |
| TXCLR                                                 | Syntax:                                                                                                    |
| Clears and stops any charac-                          | 'TXCLR'                                                                                                    |
| ters waiting in the Transmit buffer.                  | Example:                                                                                                    |
| buller.                                               | SEND_COMMAND AXC232,'TXCLR'                                                                                          |
|                                                       | Clears and stops any characters waiting in the Transmit buffer.                                                      |
| XOFF                                                  | Syntax:                                                                                                    |
| Disables software                                     | 'XOFF'                                                                                                    |
| handshaking (default).                                | Example:                                                                                                    |
|                                                       | SEND_COMMAND AXC232,'XOFF'                                                                                           |
|                                                       | Disables software handshaking.                                                                                       |
| XON                                                   | Syntax:                                                                                                    |
| Enables software                                      | 'XON'                                                                                                    |
| handshaking.                                          | Example:                                                                                                    |
|                                                       | SEND_COMMAND AXC232,'XON'                                                                                            |
|                                                       | Enables software handshaking.                                                                                        |
| ZAP!                                                  | Syntax:                                                                                                    |
| Clears the Axcess program in                          | 'ZAP!'                                                                                                    |
| the AXC-232++.                                        | Example:                                                                                                    |
|                                                       | SEND_COMMAND AXC232, 'ZAP!'                                                                                          |
|                                                       | Clears the Axcess program in the AXC-232++.                                                                          |

#### Axcess program characteristics

The AXC-232++ is capable of running Axcess programs. It handles string processing, relieving AXlink and the AXC-EM of the processing times.

## **Send\_String Escape Sequences**

The AXC-232++ does not regard certain three-character combinations within a Send\_String program as literal characters, but as commands. The following table lists those combinations.

| 27,17, <time>   Sends a break character of the specified length of time.   "27,17,<time>" Variable: time = 100 microsecond increments 1 - 255.    </time></time>                                                                                                    | Send_String Escape Se            | equences                                                         |
|----------------------------------------------------------------------------------------------------|----------------------------------|------------------------------------------------------------------|
| the specified length of time.  Variable:     time = 100 microsecond increments 1 - 255.     Example:     SEND_STRING AXC232, "27,17,10" Sends a break character of 1mS.  Syntax:  27,18,1  Sets the ninth data bit to 1 for all of the following characters to be transmitted.  "27,18,1" Example: SEND_STRING AXC232, "27,18,1" Sets the ninth data bit to 1 for all of the following characters to be transmitted. Used in conjunction with the 'B9MON' command.  Syntax:  27,18,0  Clears the ninth data bit to 0 or all of the next characters to be transmitted.  "27,18,0" Example: SEND_STRING AXC232, "27,18,0" Clears the ninth data bit to 0 for all of the next characters to be transmitted. Used in conjunction with the 'B9MON' command.  Syntax:  "27,19, <time> Inserts a delay before the next character to be transmitted.  "27,19,<time> "27,19,<time>" Variable: time = 100 microsecond increments 1 - 255. Example: SEND_COMMAND AXC232, "27,19,10" Inserts a 1mS delay before the next character to be transmitted.  27,20,0  Asserts RTS hardware handshake output high.  Syntax:  "27,20,0" Example: SEND_COMMAND AXC232, "27,20,0" Asserts RTS hardware handshake output high.  Syntax:  "27,20,1" Example:</time></time></time>                                                                                                    | 27,17, <time></time>             | Syntax:                                                          |
| variable. time = 100 microsecond increments 1 - 255.  Example:     SEND_STRING AXC232, "27, 17, 10"  Sends a break character of 1mS.  Syntax:     "27, 18, 1"  Sets the ninth data bit to 1 for all of the following characters to be transmitted.  27,18,0  Clears the ninth data bit to 0 for all of the next characters to be transmitted.  Syntax:     "27, 18, 0"  Example:     SEND_STRING AXC232, "27, 18, 1"  Sets the ninth data bit to 0 for all of the next characters to be transmitted.  Syntax:     "27, 18, 0"  Example:     SEND_STRING AXC232, "27, 18, 0"  Clears the ninth data bit to 0 for all of the next characters to be transmitted.  Used in conjunction with the "B9MON' command.  27,19, <time>  Inserts a delay before the next character to be transmitted.  Used in conjunction with the "B9MON' command.  Syntax:     "27, 19, &lt; time&gt;"  Variable:     time = 100 microsecond increments 1 - 255.     Example:     SEND_COMMAND AXC232, "27, 19, 10"  Inserts a 1mS delay before the next character to be transmitted.  27,20,0  Asserts RTS hardware handshake output high.  Syntax:     "27, 20, 0"  Asserts RTS hardware handshake output high.  Syntax:     "27, 20, 1"  Example:</time>                                                                                                    |                                  | "27,17, <time>"</time>                                           |
| Example: SEND_STRING AXC232, "27,17,10" Sends a break character of 1mS.  27,18,1  Sets the ninth data bit to 1 for all of the following characters to be transmitted.  Example: SEND_STRING AXC232, "27,18,1"  Example: SEND_STRING AXC232, "27,18,1"  Sets the ninth data bit to 1 for all of the following characters to be transmitted.  Used in conjunction with the 'B9MON' command.  27,18,0  Syntax:  "27,18,0"  Example: SEND_STRING AXC232, "27,18,0"  Clears the ninth data bit to 0 for all of the next characters to be transmitted.  Used in conjunction with the 'B9MON' command.  27,19, <time> Inserts a delay before the next character to be transmitted.  Used in conjunction with the 'B9MON' command.  27,19,<time> "27,19,<time>" "27,19,<time>" "27,19,<time>" "27,19,<time>" Variable: time = 100 microsecond increments 1 - 255. Example: SEND_COMMAND AXC232, "27,19,10" Inserts a 1mS delay before the next character to be transmitted.  27,20,0  Asserts RTS hardware handshake output high.  Example: SEND_COMMAND AXC232, "27,20,0" Asserts RTS hardware handshake output high.  Example: SEND_COMMAND AXC232, "27,20,0" Asserts RTS hardware handshake output high.  Example: SEND_COMMAND AXC232, "27,20,0" Asserts RTS hardware handshake output high.</time></time></time></time></time></time>                                                                                                    | the specified length of time.    | Variable:                                                        |
| SEND_STRING AXC232, "27,17,10" Sends a break character of 1mS.  27,18,1  Sets the ninth data bit to 1 for all of the following characters to be transmitted.  Example: SEND_STRING AXC232, "27,18,1"  Example: SEND_STRING AXC232, "27,18,1"  Sets the ninth data bit to 1 for all of the following characters to be transmitted.  27,18,0  Clears the ninth data bit to 0 for all of the following characters to be transmitted.  Example: SEND_STRING AXC232, "27,18,0"  Example: SEND_STRING AXC232, "27,18,0"  Clears the ninth data bit to 0 for all of the next characters to be transmitted.  Used in conjunction with the 'B9MON' command.  27,19, <time>  Inserts a delay before the next character to be transmitted.  "27,19,<time>" Variable: time = 100 microsecond increments 1 - 255. Example: SEND_COMMAND AXC232, "27,19,10" Inserts a 1mS delay before the next character to be transmitted.  27,20,0  Asserts RTS hardware handshake output high.  Example: SEND_COMMAND AXC232, "27,20,0" Asserts RTS hardware handshake output high.  27,20,1  Asserts RTS hardware handshake output high.  Example: Example:</time></time>                                                                                                    |                                  | time = 100 microsecond increments 1 - 255.                       |
| 27,18,1  Sets the ninth data bit to 1 for all of the following characters to be transmitted.  27,18,0  27,18,0  Clears the ninth data bit to 0 for all of the next characters to be transmitted.  27,18,0  Clears the ninth data bit to 0 for all of the next characters to be transmitted.  27,18,0  Clears the ninth data bit to 0 for all of the next characters to be transmitted.  27,19, <time> Inserts a delay before the next character to be transmitted.  27,19,<time> Inserts a delay before the next character to be transmitted.  27,19,<time> Inserts a delay before the next character to be transmitted.  27,19,<time> Inserts a delay before the next character to be transmitted.  27,19,<time>  27,19,<time>  27,19,<time>  27,19,<time>  27,19,<time>  27,19,<time>  27,19,<time>  Example:  SEND_COMMAND AXC232, "27,19,10"  Inserts a 1mS delay before the next character to be transmitted.  27,20,0  Asserts RTS hardware handshake output high.  27,20,1  Asserts RTS hardware handshake output high.  27,20,1  Asserts RTS hardware handshake output high.  27,20,1  Example:  Example:  SEND_COMMAND AXC232, "27,20,0"  Asserts RTS hardware handshake output high.  27,20,1  Example:  Example:  SEND_COMMAND AXC232, "27,20,0"  Asserts RTS hardware handshake output high.</time></time></time></time></time></time></time></time></time></time></time>                                                                                                    |                                  | Example:                                                         |
| 27,18,1  Sets the ninth data bit to 1 for all of the following characters to be transmitted.  27,18,0  27,18,0  Clears the ninth data bit to 0 for all of the next characters to be transmitted.  27,19, <time> Inserts a delay before the next character to be transmitted.  27,19,<time> Inserts a delay before the next character to be transmitted.  27,20,0  Asserts RTS hardware handshake output low.  27,20,1  Asserts RTS hardware handshake output low.  Syntax:  "27,18,0"  Example:  SexnD_STRING AXC232, "27,18,0"  Clears the ninth data bit to 0 for all of the next characters to be transmitted.  "27,19,<time> "27,19,<time>" Variable:  time = 100 microsecond increments 1 - 255.  Example:  SEND_COMMAND AXC232, "27,19,10"  Inserts a 1mS delay before the next character to be transmitted.  "27,20,0"  Asserts RTS hardware handshake output high.  27,20,1  Asserts RTS hardware handshake output high.  27,20,1  Example:  Example:  SEND_COMMAND AXC232, "27,20,0"  Asserts RTS hardware handshake output high.  27,20,1  Example:  Example:  SEND_COMMAND AXC232, "27,20,0"  Asserts RTS hardware handshake output high.</time></time></time></time>                                                                                                    |                                  | SEND_STRING AXC232,"27,17,10"                                    |
| Sets the ninth data bit to 1 for all of the following characters to be transmitted.  "27,18,1"  Example: SEND_STRING AXC232, "27,18,1"  Sets the ninth data bit to 1 for all of the following characters to be transmitted. Used in conjunction with the 'B9MON' command.  27,18,0  Clears the ninth data bit to 0 for all of the next characters to be transmitted.  Example: SEND_STRING AXC232, "27,18,0"  Example: SEND_STRING AXC232, "27,18,0"  Clears the ninth data bit to 0 for all of the next characters to be transmitted.  Used in conjunction with the 'B9MON' command.  Syntax:  "27,19, <time> Inserts a delay before the next character to be transmitted.  "27,19,<time>" Variable: time = 100 microsecond increments 1 - 255.  Example: SEND_COMMAND AXC232, "27,19,10" Inserts a 1mS delay before the next character to be transmitted.  Syntax:  "27,20,0"  Example: SEND_COMMAND AXC232, "27,20,0" Asserts RTS hardware handshake output high.  Syntax:  "27,20,1"  Example: SEND_COMMAND AXC232, "27,20,0" Asserts RTS hardware handshake output high.  Syntax:  "27,20,1" Example:</time></time>                                                                                                    |                                  | Sends a break character of 1mS.                                  |
| all of the following characters to be transmitted.  Example: SEND_STRING AXC232, "27, 18, 1" Sets the ninth data bit to 1 for all of the following characters to be transmitted. Used in conjunction with the 'B9MON' command.  27,18,0  Clears the ninth data bit to 0 for all of the next characters to be transmitted.  Example: SEND_STRING AXC232, "27, 18, 0"  Example: SEND_STRING AXC232, "27, 18, 0"  Clears the ninth data bit to 0 for all of the next characters to be transmitted.  Used in conjunction with the 'B9MON' command.  Syntax:  "27,19, <time> Inserts a delay before the next character to be transmitted.  "27,19,<time>" Variable: time = 100 microsecond increments 1 - 255. Example: SEND_COMMAND AXC232, "27,19,10" Inserts a 1mS delay before the next character to be transmitted.  27,20,0  Asserts RTS hardware handshake output high.  Syntax:  "27,20,0" Example: SEND_COMMAND AXC232, "27,20,0" Asserts RTS hardware handshake output high.  Syntax:  "27,20,1" Example:</time></time>                                                                                                    | 27,18,1                          | Syntax:                                                          |
| to be transmitted.    Example:   SEND_STRING AXC232, "27,18,1"                                                                                                    | Sets the ninth data bit to 1 for | "27,18,1"                                                        |
| SEND_STRING AXC232, "27,18,1"  Sets the ninth data bit to 1 for all of the following characters to be transmitted. Used in conjunction with the 'B9MON' command.  27,18,0  Clears the ninth data bit to 0 for all of the next characters to be transmitted.  "27,18,0"  Example:  SEND_STRING AXC232, "27,18,0"  Clears the ninth data bit to 0 for all of the next characters to be transmitted.  SEND_STRING AXC232, "27,18,0"  Clears the ninth data bit to 0 for all of the next characters to be transmitted.  Syntax:  "27,19, <time> Inserts a delay before the next character to be transmitted.  "27,19,<time>" Variable: time = 100 microsecond increments 1 - 255.  Example:  SEND_COMMAND AXC232, "27,19,10" Inserts a 1mS delay before the next character to be transmitted.  27,20,0  Asserts RTS hardware handshake output high.  Syntax:  "27,20,0"  Example:  SEND_COMMAND AXC232, "27,20,0"  Asserts RTS hardware handshake output high.  Syntax:  "27,20,1"  Example:</time></time>                                                                                                    | 9                                | Example:                                                         |
| 27,18,0 Clears the ninth data bit to 0 for all of the next characters to be transmitted.  27,18,0  27,18,0  Example:  SEND_STRING AXC232, "27,18,0"  Clears the ninth data bit to 0 for all of the next characters to be transmitted.  27,19, Clears the ninth data bit to 0 for all of the next characters to be transmitted.  Used in conjunction with the 'B9MON' command.  Syntax:  "27,19,   Inserts a delay before the next character to be transmitted.  "27,19, "27,19,   Inserts a delay before the next character to be transmitted.  "27,19, "27,19,   Image: SEND_COMMAND AXC232, "27,19,10"  Inserts a 1mS delay before the next character to be transmitted.  27,20,0  Asserts RTS hardware handshake output high.  SEND_COMMAND AXC232, "27,20,0"  Example:  SEND_COMMAND AXC232, "27,20,0"  Asserts RTS hardware handshake output high.  Syntax:  "27,20,1"  Example:  "27,20,1"  Example:  Example:  "27,20,1"  Example:  "27,20,1"  Example:  "27,20,1 | to be transmitted.               | SEND_STRING AXC232,"27,18,1"                                     |
| Clears the ninth data bit to 0 for all of the next characters to be transmitted.  "27,18,0"  Example:  SEND_STRING AXC232,"27,18,0"  Clears the ninth data bit to 0 for all of the next characters to be transmitted.  27,19, <time> Inserts a delay before the next character to be transmitted.  "27,19,<time>"27,19,<time>" Variable:</time></time></time>                                                                                                    |                                  | l s                                                              |
| for all of the next characters to be transmitted.  Example:                                                                                                    | 27,18,0                          | Syntax:                                                          |
| to be transmitted.  SEND_STRING AXC232, "27,18,0"  Clears the ninth data bit to 0 for all of the next characters to be transmitted. Used in conjunction with the 'B9MON' command.  Syntax:  "27,19, <time> Inserts a delay before the next character to be transmitted.  "27,19,<time>" Variable: time = 100 microsecond increments 1 - 255.  Example: SEND_COMMAND AXC232, "27,19,10" Inserts a 1mS delay before the next character to be transmitted.  Syntax: "27,20,0"  Asserts RTS hardware handshake output high.  Syntax: SEND_COMMAND AXC232, "27,20,0" Asserts RTS hardware handshake output high.  Syntax: SEND_COMMAND AXC232, "27,20,0" Asserts RTS hardware handshake output high.  Syntax: "27,20,1" Example: Example:</time></time>                                                                                                    |                                  | "27,18,0"                                                        |
| Clears the ninth data bit to 0 for all of the next characters to be transmitted. Used in conjunction with the 'B9MON' command.  27,19, <time> Inserts a delay before the next character to be transmitted.  "27,19,<time>"27,19,<time>" Variable: time = 100 microsecond increments 1 - 255. Example: SEND_COMMAND AXC232, "27,19,10" Inserts a 1mS delay before the next character to be transmitted.  27,20,0 Asserts RTS hardware handshake output high.  27,20,1 Asserts RTS hardware handshake output low.  SEND_COMMAND AXC232, "27,20,0" Asserts RTS hardware handshake output high.  27,20,1 Example: SEND_COMMAND AXC232, "27,20,0" Asserts RTS hardware handshake output high.  Example: Example:</time></time></time>                                                                                                    |                                  | Example:                                                         |
| Used in conjunction with the 'B9MON' command.  27,19, <time> Inserts a delay before the next character to be transmitted.  "27,19,<time>" Variable: time = 100 microsecond increments 1 - 255. Example: SEND_COMMAND AXC232, "27,19,10" Inserts a 1mS delay before the next character to be transmitted.  27,20,0 Asserts RTS hardware handshake output high.  Example: SEND_COMMAND AXC232, "27,20,0" Example: SEND_COMMAND AXC232, "27,20,0" Asserts RTS hardware handshake output high.  27,20,1 Asserts RTS hardware handshake output low.  Example: "27,20,1" Example:</time></time>                                                                                                    | to be transmitted.               | SEND_STRING AXC232,"27,18,0"                                     |
| Inserts a delay before the next character to be transmitted.  "27,19, <time>"  Variable: time = 100 microsecond increments 1 - 255.  Example: SEND_COMMAND AXC232, "27,19,10" Inserts a 1mS delay before the next character to be transmitted.  27,20,0  Asserts RTS hardware handshake output high.  Example: SEND_COMMAND AXC232, "27,20,0" Example: SEND_COMMAND AXC232, "27,20,0" Asserts RTS hardware handshake output high.  27,20,1  Asserts RTS hardware handshake output low.  Example: "27,20,1" Example:</time>                                                                                                    |                                  |                                                                  |
| next character to be transmitted.  Variable:     time = 100 microsecond increments 1 - 255.  Example:     SEND_COMMAND_AXC232, "27,19,10"     Inserts a 1mS delay before the next character to be transmitted.  27,20,0  Asserts RTS hardware handshake output high.  Example:     SEND_COMMAND_AXC232, "27,20,0"  Example:     SEND_COMMAND_AXC232, "27,20,0"  Asserts RTS hardware handshake output high.  27,20,1  Asserts RTS hardware handshake output low.  Example:     "27,20,1" Example:                                                                                                    | 27,19, <time></time>             | Syntax:                                                          |
| transmitted.  time = 100 microsecond increments 1 - 255.  Example:  SEND_COMMAND AXC232, "27,19,10"  Inserts a 1mS delay before the next character to be transmitted.  27,20,0  Asserts RTS hardware handshake output high.  Example:  SEND_COMMAND AXC232, "27,20,0"  Example:  SEND_COMMAND AXC232, "27,20,0"  Asserts RTS hardware handshake output high.  27,20,1  Asserts RTS hardware handshake output high.  Example:  "27,20,1"  Example:                                                                                                    | ,                                | "27,19, <time>"</time>                                           |
| time = 100 microsecond increments 1 - 255.  Example:  SEND_COMMAND AXC232, "27,19,10"  Inserts a 1mS delay before the next character to be transmitted.  27,20,0  Asserts RTS hardware handshake output high.  Example:  SEND_COMMAND AXC232, "27,20,0"  Example:  SEND_COMMAND AXC232, "27,20,0"  Asserts RTS hardware handshake output high.  27,20,1  Asserts RTS hardware handshake output low.  Example:  "27,20,1"  Example:                                                                                                    |                                  | Variable:                                                        |
| SEND_COMMAND AXC232, "27,19,10" Inserts a 1mS delay before the next character to be transmitted.  27,20,0  Asserts RTS hardware handshake output high.  Example:  SEND_COMMAND AXC232, "27,20,0"  Example:  SEND_COMMAND AXC232, "27,20,0"  Asserts RTS hardware handshake output high.  27,20,1  Asserts RTS hardware handshake output low.  Example:                                                                                                    | transmitted.                     | time = 100 microsecond increments 1 - 255.                       |
| Inserts a 1mS delay before the next character to be transmitted.  27,20,0  Asserts RTS hardware handshake output high.  Example:  SEND_COMMAND AXC232, "27,20,0"  Asserts RTS hardware handshake output high.  27,20,1  Asserts RTS hardware handshake output low.  Example:  "27,20,1"  Example:                                                                                                    |                                  | Example:                                                         |
| 27,20,0 Asserts RTS hardware handshake output high.  "27,20,0" Example: SEND_COMMAND AXC232, "27,20,0" Asserts RTS hardware handshake output high.  27,20,1 Asserts RTS hardware handshake output low.  "27,20,1" Example:                                                                                                    |                                  | SEND_COMMAND AXC232,"27,19,10"                                   |
| Asserts RTS hardware handshake output high.  "27,20,0"  Example:  SEND_COMMAND AXC232,"27,20,0"  Asserts RTS hardware handshake output high.  27,20,1  Asserts RTS hardware handshake output low.  "27,20,1"  Example:                                                                                                    |                                  | Inserts a 1mS delay before the next character to be transmitted. |
| shake output high.  Example:  SEND_COMMAND_AXC232, "27,20,0"  Asserts RTS hardware handshake output high.  27,20,1  Asserts RTS hardware handshake output low.  "27,20,1"  Example:                                                                                                    | 27,20,0                          | Syntax:                                                          |
| SEND_COMMAND AXC232, "27,20,0" Asserts RTS hardware handshake output high.  27,20,1 Asserts RTS hardware handshake output low.  "27,20,1" Example:                                                                                                    |                                  | "27,20,0"                                                        |
| Asserts RTS hardware handshake output high.  27,20,1  Asserts RTS hardware handshake output low.  Syntax:  "27,20,1"  Example:                                                                                                    | shake output high.               | Example:                                                         |
| 27,20,1 Syntax:  Asserts RTS hardware handshake output low. "27,20,1"  Example:                                                                                                    |                                  | SEND_COMMAND AXC232,"27,20,0"                                    |
| Asserts RTS hardware handshake output low.  "27,20,1"  Example:                                                                                                    |                                  | Asserts RTS hardware handshake output high.                      |
| shake output low. Example:                                                                                                    | 27,20,1                          | Syntax:                                                          |
| Example.                                                                                                    |                                  | "27,20,1"                                                        |
| SEND_COMMAND AXC232,"27,20,1"                                                                                                    | shake output low.                | Example:                                                         |
|                                                                                                    |                                  | SEND_COMMAND AXC232,"27,20,1"                                    |
| Asserts RTS hardware handshake output low.                                                                                                    |                                  | Asserts RTS hardware handshake output low.                       |

#### AXC-232++ statements

The Axcess program of the AXC-232++ communicates with the AXC-EM as Device 0. Its device communicates with the RS232/422 Input/Output (I/O) of the AXC-232++ as Device 1. The following table lists AXC-232++ statements.

| AXC-232++ Program S                    | tatements                                                                                                    |
|----------------------------------------|----------------------------------------------------------------------------------------------------|
| Statement                              | Function                                                                                                    |
| CREATE_BUFFER 0, buffer                | Places strings that come from the AXC-EM into <i>buffer</i> . If no CREATE_BUFFER 0 exists, the incoming strings from the AXC-EM are sent out the RS232 port.                                                                                                    |
| CREATE_BUFFER 1,buffer                 | Places strings that come from the RS-232 port into <i>buffer</i> . If no CREATE_BUFFER 1, exists, the incoming strings are sent to the AXC-EM.                                                                                                    |
| CREATE_BUFFER 2,buffer                 | Places commands (i.e. SEND_COMMANDs) that come from the AXlink Master into the <i>buffer</i> . Each command will be preceded by 2 characters: The first character will always be an '*', the second character is the length of the command, the remaining <i>n</i> characters (as given in the second character) are the command itself). |
| CREATE_LEVEL<br>0,level,variable       | Places levels sent by the AXC-EM for level in variable.                                                                                                    |
| OFF[0,channel]                         | Sends a RELEASE to the AXC-EM.     Sends message that <i>channel</i> is off.                                                                                                    |
| OFF[1, channel]                        | Turns off a <i>channel</i> . This command has no external effect. It can be used as status.                                                                                                    |
| ON[0,channel]                          | Sends a PUSH to the AXC-EM.     Sends a message that <i>channel</i> is on.                                                                                                    |
| ON[1,channel]                          | Turns on <i>channel</i> . This command has no external effect. It can be used as status.                                                                                                    |
| SEND_COMMAND<br>0,command              | Sends command to the AXC-EM. Provides support for commands like 'RDS'.                                                                                                    |
| SEND_COMMAND 1,command                 | Sends command to the AXC-232++ as if the AXC-EM had sent it.                                                                                                    |
| SEND_COMMAND<br>AXC_232,<br>'BAUDHIGH' | Sets the baud rate to 115.2k (DIP switch set to 300).                                                                                                    |
| SEND_COMMAND<br>AXC_232, 'BAUDLOW'     | Sets the baud rate to 300 (DIP switch set to 300).                                                                                                    |
| SEND_COMMAND<br>AXC_232, 'CB1ON'       | Enables placement of characters in the <i>buffer</i> specified by CREATE_BUFFER 1.                                                                                                    |
| SEND_COMMAND<br>AXC_232, 'CB10FF'      | Disables placement of characters in the <i>buffer</i> specified by CREATE_BUFFER 1.                                                                                                    |
| SEND_LEVEL 0,level,variable            | Sends variable as the value for level                                                                                                    |
| SEND_STRING<br>0,string                | Sends string to the AXC-EM.                                                                                                    |
| SEND_STRING 1,string                   | Sends string out the RS-232 port.                                                                                                    |

## **Xmodem Timing Commands**

The following table lists the AXC-232++ Xmodem timing commands. Xmodem timeouts exist to accommodate potential Ethernet delays and for consistency among and within products. Any Xmodem timing command will change timing and retries for Axcess code download as well as SOFTROM transfer.

| Xmodem Timing Commands            |                                                                         |  |  |
|-----------------------------------|-------------------------------------------------------------------------|--|--|
| Command                           | Description                                                             |  |  |
| 'TIMEOUT XX'                      | Xmodem timeouts via the Program Port. (Default is 10 sec.)              |  |  |
| SEND_COMMAND<br>SERIAL, 'XMTO XX' | Over AXlink, where XX is from one to 50 seconds in 1-second increments. |  |  |
| 'RETRY XX'                        | Xmodem retries via the Program Port. (Default is 5.)                    |  |  |
| SEND_COMMAND<br>SERIAL, 'XMRT XX' | Over AXlink where XX is from one to 10 in increments of one.            |  |  |

## **AXIink Master Statements**

The following table lists the AXlink Master statements for the AXC-232++.

| Statement                                | Function                                                                                                    |
|------------------------------------------|----------------------------------------------------------------------------------------------------|
| MIN_TO                                   | Activates a channel or variable for a minimum amount of time-even if the corre sponding device-channel is released. The time duration is determined by SET_PULSE_TIME.                                                                                                    |
| ON[AXC_232, channel]                     | Executes PUSH[0,channel] within AXC-232++.                                                                                                    |
| OFF[AXC_232, channel]                    | Executes RELEASE[0,channel] within AXC-232++.                                                                                                    |
| PULSE                                    | Turns on a channel or variable for a certain amount of time. Once the time elapses, the channel or variable is turned off. The Pulse time remains the same value until it is changed within the program.                                                                                                    |
|                                          | Example:                                                                                                    |
|                                          | SET_PULSE_TIME(12)                                                                                                    |
|                                          | Sets the current duration of future Pulses to 1.2 seconds.                                                                                                    |
| SEND_COMMAND<br>AXC_232, command         | AXC-232++ interprets command.                                                                                                    |
| SEND_LEVEL<br>AXC_232,level,<br>variable | Places the <i>variable</i> into the CREATE_LEVEL variable, if it were defined in the AXC-232++ DEFINE_START section.                                                                                                    |
| SEND_STRING<br>AXC_232,string            | Places the <i>string</i> into the CREATE_BUFFER buffer, if you defined the buffer in the AXC-232++ DEFINE_START section. If it were not, this command transmits the <i>string</i> out the RS-232 port.                                                                                                    |
| TO                                       | Activates a channel or variable for as long as the corresponding device-channel of its Push statement is activated. When the device-channel referenced by the Push statement changes from off to on, the TO starts activating the device-channel or variable in the brackets following it. When the device-channel of its Push is released, the TO statement stops activating its device-channel or variable. For this reason, TO must be found only underneath a Push statement. |

#### **Reserved Channels**

The following table lists the channels reserved on Device 0.

| Reserved Channels |                                                                                                    |
|-------------------|----------------------------------------------------------------------------------------------------|
| Channel           | Function                                                                                                    |
| Channel 254       | This is only valid within the device and is not sent to the AXlink master. Reflects AXlink status:                                            |
|                   | When AXlink is active, this channel is on.                                                                                                    |
|                   | When AXlink is inactive, this channel is off.                                                                                                 |
|                   | • When this channel changes state, the AXC-232++ generates a PUSH or RELEASE.                                                                 |
| Channel 255       | Reflects the state of the CTS input. If the AXC-232++ receives a 'CTSPSH' command, it generates PUSHes for both the AXC-EM and the AXC-232++. |

#### **Axcess Master Mode**

When an Axcess device is placed in "Master Mode", the Central Controller's PROGRAM port is moved to the Axcess device's RS-232 port.

Press the escape key, then type either MC or MD:

- <esc>MC connects the device in Master Mode
- <esc>MD disconnects the device

where <esc> means "press the Esc key".

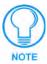

Master Mode can be very useful in situations where physical access to the Central Controller's PROGRAM port is not practical (for example, in installations where the Central Controller is located a long distance from the bus device(s)).

Last Revision: 9/12/05

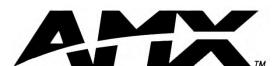

AMX reserves the right to alter specifications without notice at any time.

ARGENTINA - AUSTRALIA - BELGIUM - BRAZIL - CANADA - CHINA - ENGLAND - FRANCE - GERMANY - GREECE - HONG KONG - INDIA - INDONESIA - ITALY - JAPAN
LEBANON - MALAYSIA - MEXICO - NETHERLANDS - NEW ZEALAND - PHILIPPINES - PORTUGAL - RUSSIA - SINGAPORE - SPAIN - SWITZERLAND - THAILAND - TURKEY - USA
ATLANTA - BOSTON - CHICAGO - CLEVELAND - DALLAS - DENVER - INDIANAPOLIS - LOS ANGELES - MINNEAPOLIS - PHILADELPHIA - PHOENIX - PORTLAND - SPOKANE - TAMPA
3000 RESEARCH DRIVE, RICHARDSON, TX 75082 USA - 800.222.0193 - 469.624.8000 - 469-624-7153 fax - 800.932.6993 technical support - www.amx.com

Free Manuals Download Website

http://myh66.com

http://usermanuals.us

http://www.somanuals.com

http://www.4manuals.cc

http://www.manual-lib.com

http://www.404manual.com

http://www.luxmanual.com

http://aubethermostatmanual.com

Golf course search by state

http://golfingnear.com

Email search by domain

http://emailbydomain.com

Auto manuals search

http://auto.somanuals.com

TV manuals search

http://tv.somanuals.com